## **IBM Planning Analytics Workspace 2.0.91 - Fix List**

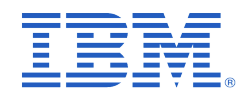

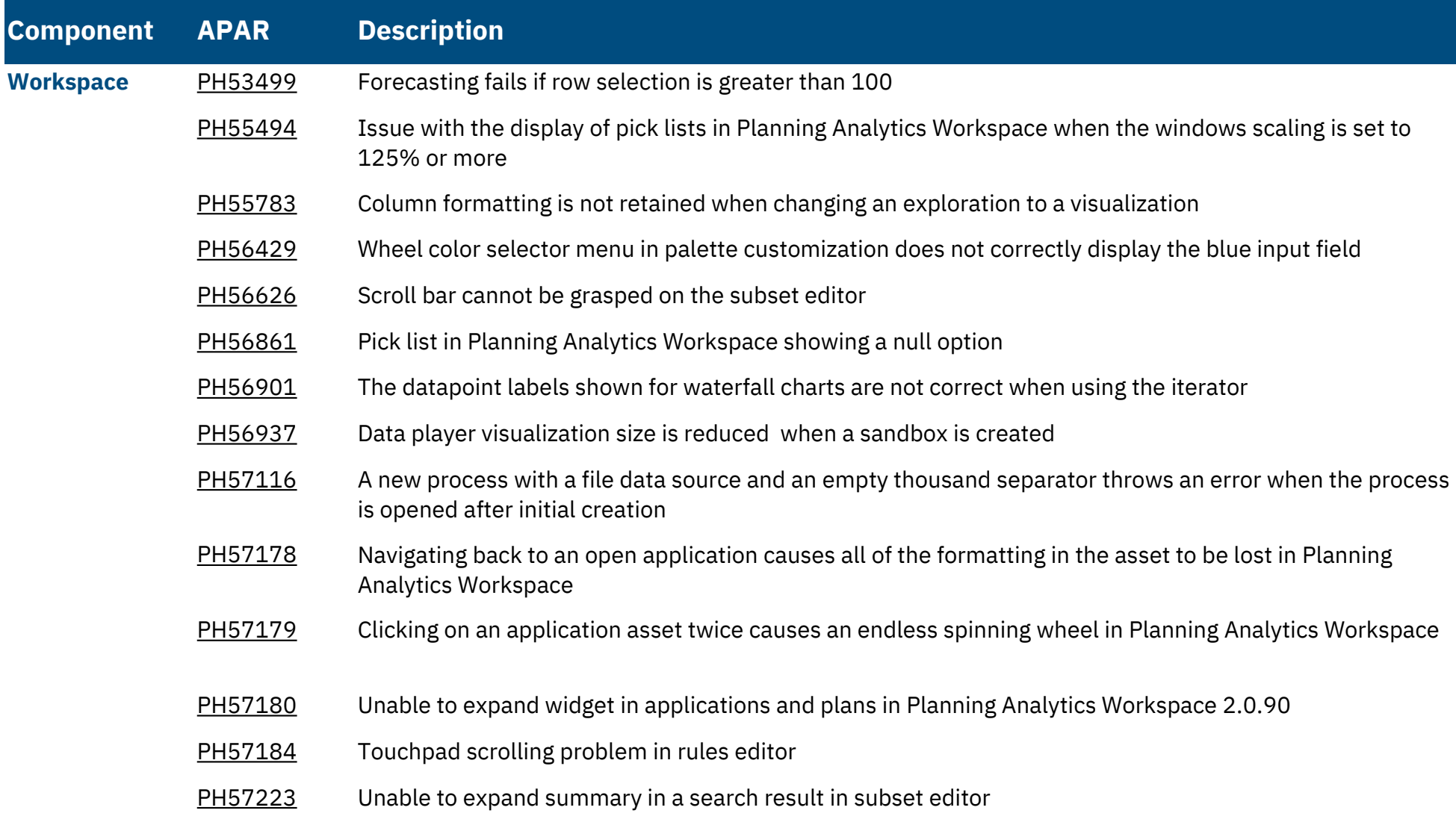

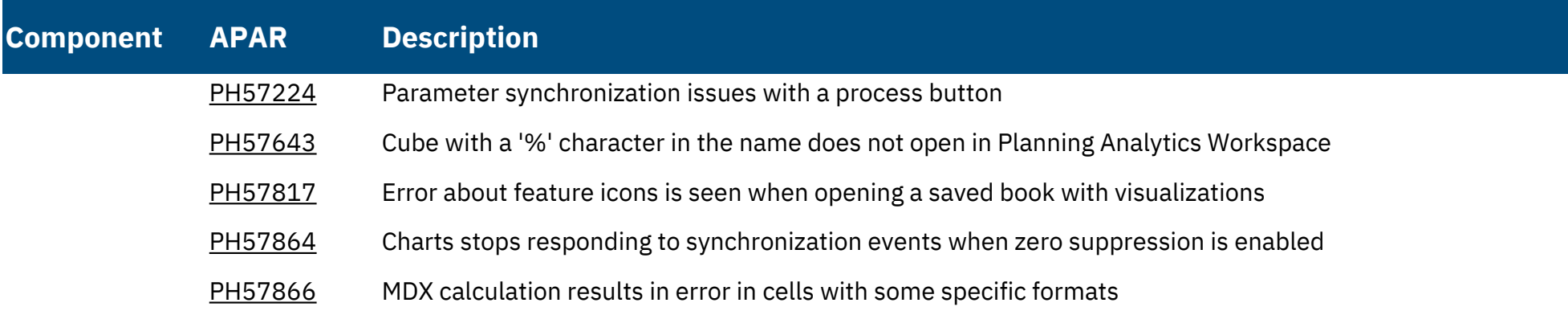